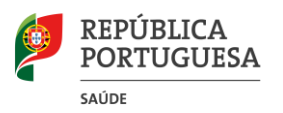

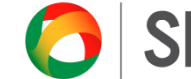

**SNS** SERVIÇO NACIONAL

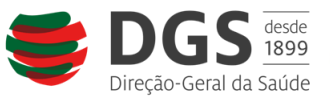

# **Instruções de Registo no Software HALT 3**

## **Inquérito de Prevalência de Ponto (PPS) de Infecção e RAM nas Unidades da RNCCI - HALT 3**

### **NOTAS PRÉVIAS**

- A. O PPS HALT 3 deve realizar-se de 18 de Setembro a 4 de Outubro.
- B. Os dados deverão ser enviados para a Direção Nacional até **16 Outubro 2017**.
- C. De acordo com o ECDC será possível enviar os relatórios às unidades com a informação:
	- a. Por tipologia de unidade (UMDR, ULDM, UC ou UCP), comparativamente ao total nacional por tipologia.
	- b. Agregados por prestador (todas as tipologias de uma determinada unidade)

## **NOTAS PARA preenchimento dos Formulários em papel**

### **Anexo 1 - Questionário Institucional Parte A – Informação Geral**

- **1.** Número de estudo da unidade
	- **a.** Verificámos que algumas unidades preencheram por mais do que uma vez o formulário de recolha de dados emitido pelo PPCIRA
	- **b.** Este facto e alguns erros na introdução de dados levaram à criação de mais do que um código por unidade (ex: UMDR tem o código 123 e 167; e ULDM tem código 34 e 56)
	- **c.** Se a sua unidade se encontra nesta situação deverá confirmar a informação obtida e em caso de repetição escolha o código menor para cada uma das tipologias (*isto é:* no caso em apreço UMDR = 123 e ULDM= 34)
	- **d.** NUNCA deverá ser utilizado outro número arbitrário
	- **e.** Em caso de não atribuição de número/código de estudo pela Direção do PPCIRA, pedimos que nos contactem (poderão desenvolver o estudo, mas terão de aguardar pelo número/código atribuído para introdução dos dados na plataforma).
- **2.** FTE para calculo dos FTE, importa saber quanto tempo está alocado um profissional a determinada área.
	- **a.** Para efeitos de uniformização entre unidades, e para comparação com números europeus, deverão ser considerados:
		- **i.** Médicos 1 FTE = 40h trabalho
		- **ii.** Enfermeiros 1 FTE = 35 horas de trabalho
		- **iii.** Restantes profissionais 1FTE = 40 h de trabalho
	- **b.** Assim no preenchimento deste questionário interessa saber para cada unidade, o tempo efetivo de cada profissional a essa unidade. Sempre que a carga horaria do profissional é distribuída por mais do que uma unidade, deverá ser calculado face ao horário padrão, as FTE alocadas a cada Unidade:
		- **i.** Exemplo: O mesmo médico faz 10h na ULDM e 30h na UMDR. Então terá 0.25 FTE na ULDM e 0.75 FTE na UMDR

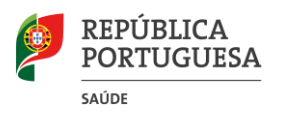

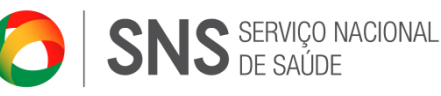

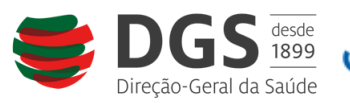

## **Parte B – Dados dos denominadores**

- **a.** Sugerimos que os denominadores sejam "preparados" no dia anterior para facilitar o trabalho, elaborando o preenchimento da "**Lista do serviço**", a validar no dia do estudo e a qual servirá de orientação á Equipa do PPS primário e Equipa de validação (caso se aplique). De salientar que o  $N^{\circ}$  do estudo atribuído ao residente também deverá ser pré-preenchido de véspera, de modo que seja garantida a utilização do mesmo Nº quer pela equipa do PPS primário quer pela equipa de validação.
- **b.** Ter em conta que se existirem agudizações durante a noite devem ser corrigidos do respetivos dados.

#### **Parte C, D e E**

**1.** Sugerimos que seja preenchida com antecipação (alguns dias antes do PPS) pelo responsável do estudo OU outro elemento com conhecimentos capazes de responder ás questões.

## **INSTALAÇÃO DO SOFTWARE**

- **1.** Dado que cada unidade poderá ter até 4 tipologias, logo sempre que exista mais do uma tipologia, sugerimos:
	- **a.** Que faça o download (link: [https://studioppseuropeo.wixsite.com/halt/software\)](https://studioppseuropeo.wixsite.com/halt/software) para uma pasta a criar, cujo nome da pasta seja a tipologia da unidade (ex: ULDM, ou UCP, etc)
	- **b.** Atenção PARTICULAR NA INTRODUÇÃO DOS DADOS, PARA NÃO TROCAREM DE PASTA NO computador
- **2.** Menu inicial
	- **a.** Escolher País Portugal
	- **b.** LTCF Code-código enviado pelo PPCIRA
		- i. NOTA: é único por tipologia. Se a unidade tem diversas tipologias, cada uma delas terá um código único, e um software em pasta específica.
	- **c.** LTCF Name
		- i. O nome deverá ser constituído por:
			- 1. "Tipologia" + "."+ "Nome unidade" (ex: UMDR.ASFESaude)

#### **EXPORTAÇÃO DO DADOS PARA COORDENAÇÃO NACIONAL DO ESTUDO**

1. Concluída a introdução dos dados, no software HALT 3, relativos ao código da sua unidade, segundo as orientações contidas no "Manual do Utilizador para os Coletores de dados locais das LTCF", deverá proceder ao passo seguinte - "exportação de dados". Nesta altura será gerado um ficheiro em formato "zip" que deverá ser encaminhado á equipa de coordenação nacional do estudo através das instruções disponíveis no link: [https://goo.gl/forms/ncwKfoL5Oh6aFtw73.](https://goo.gl/forms/ncwKfoL5Oh6aFtw73)

**Bom estudo HALT 3!**